### **BPme** Web

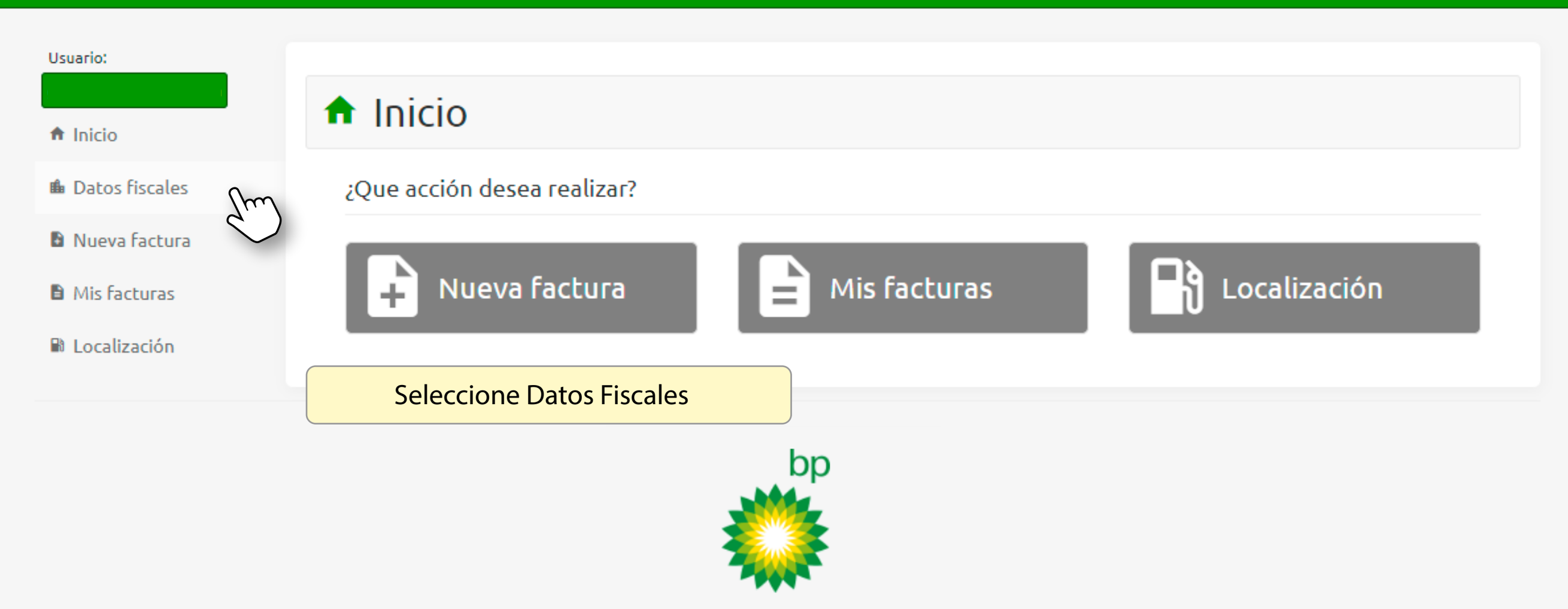

#### Usuario:

#### fr Inicio

- **E** Datos Fiscales No **B** Nueva Factura
- **A** Mis Facturas
- <sup>3</sup> Localización
- $\triangle$  Cuenta
- **L** Contacto
- $\overline{\mathbf{B}}$  Salir

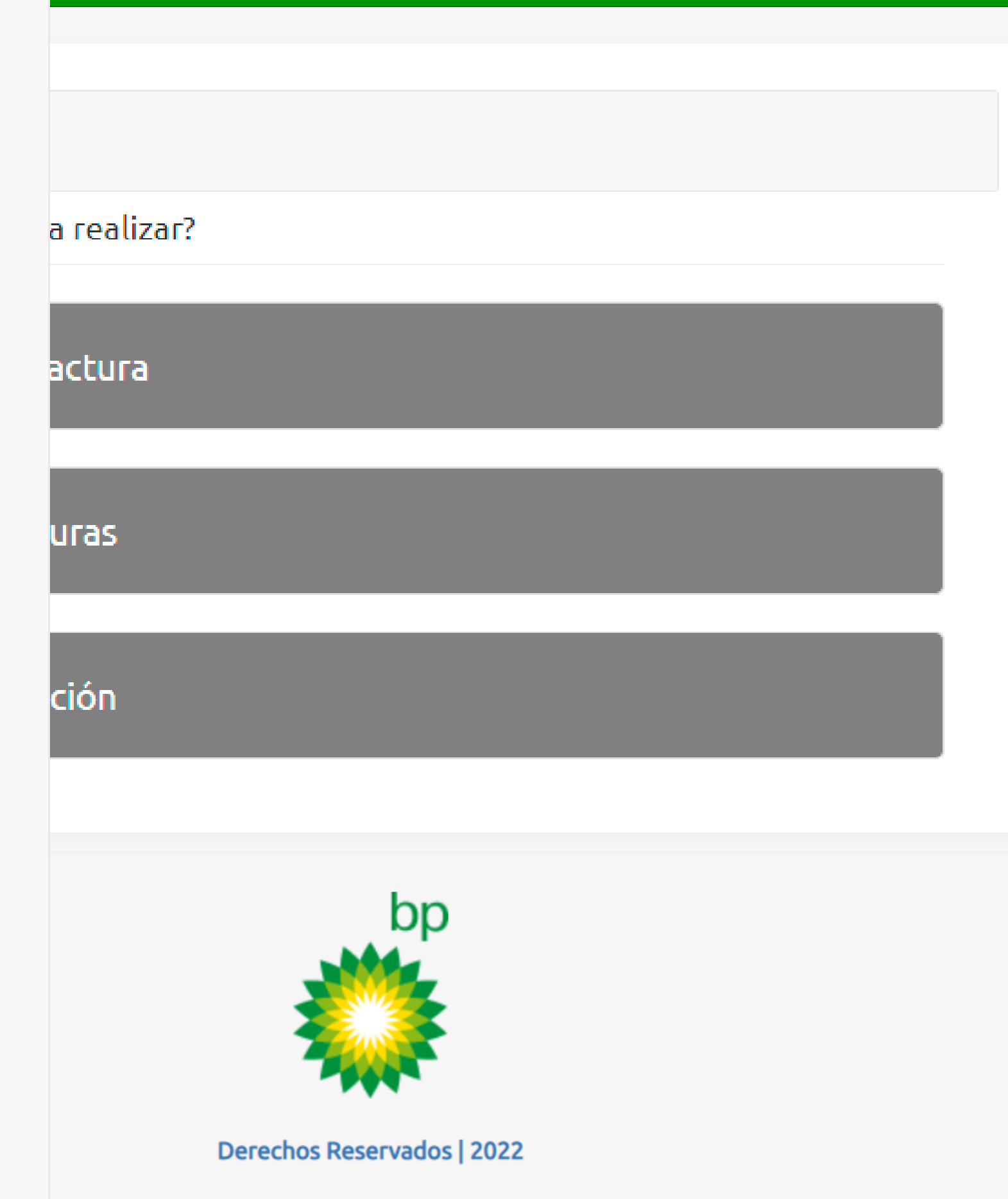

 $\equiv$ 

## **BPme Web**

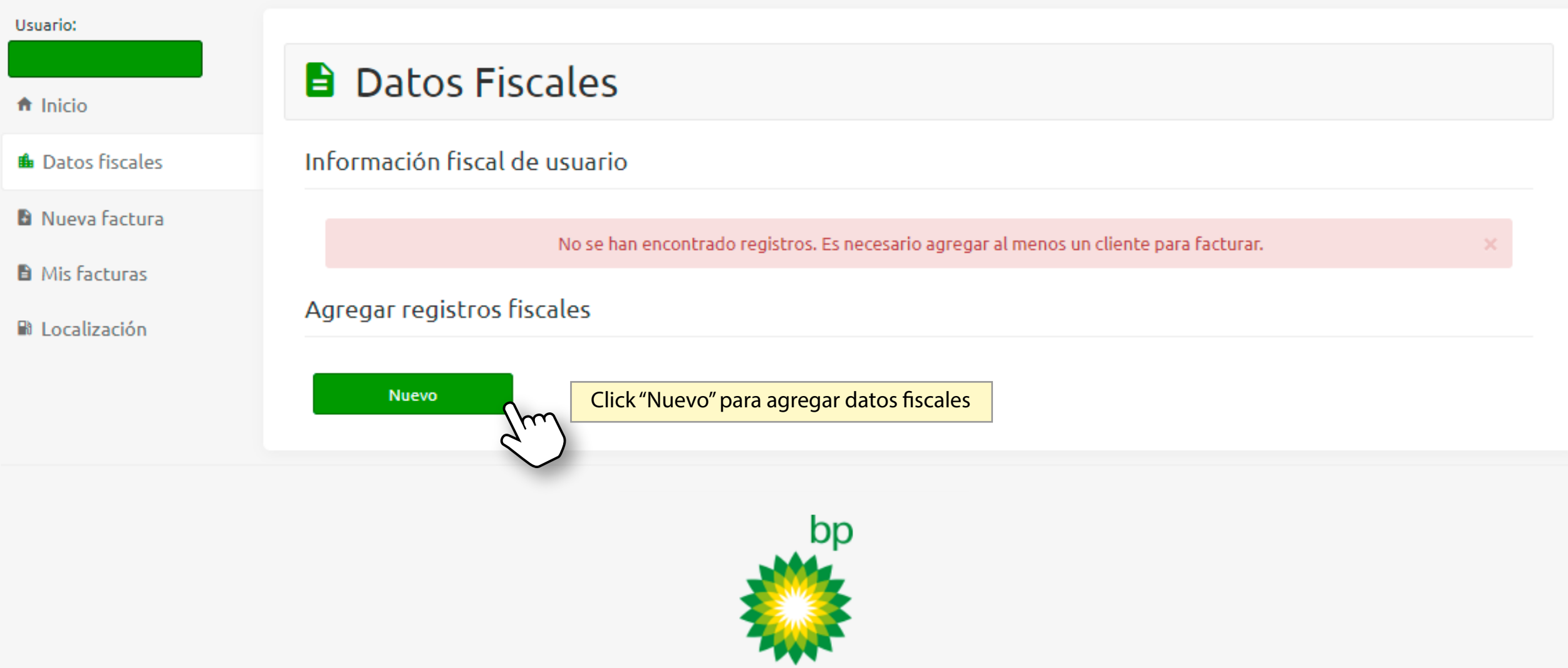

### **BPme** Web

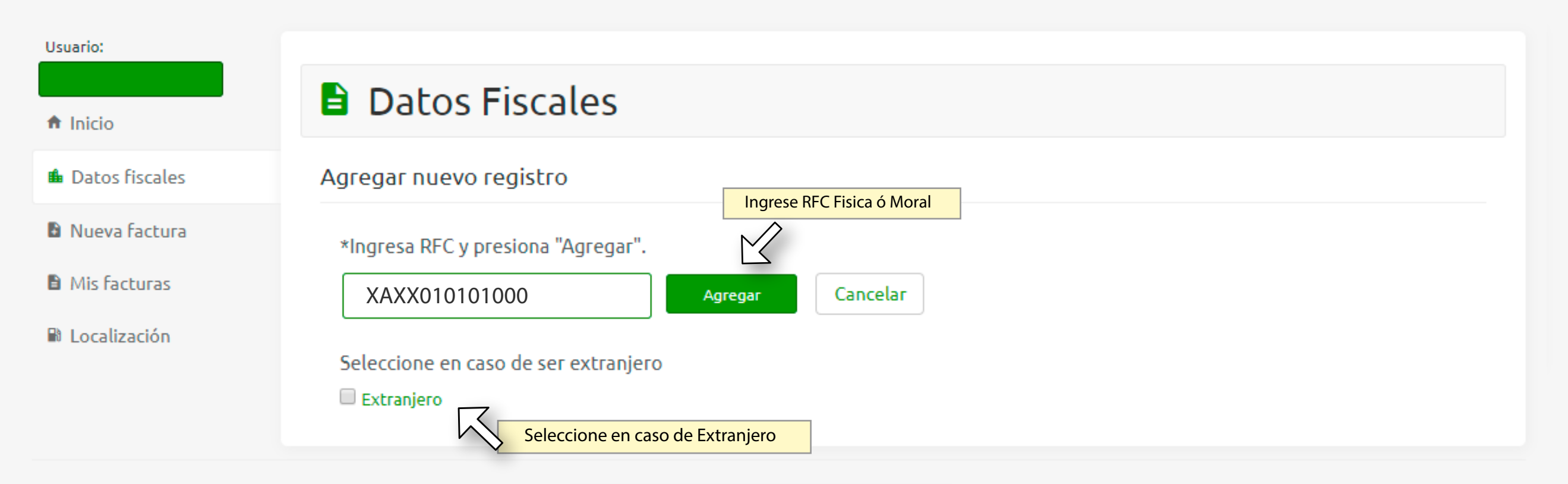

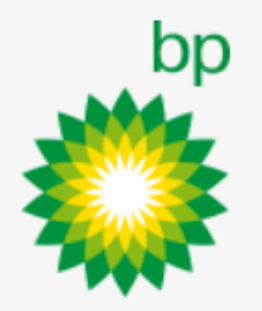

# **B** Datos Fiscales

Agregar nuevo registro

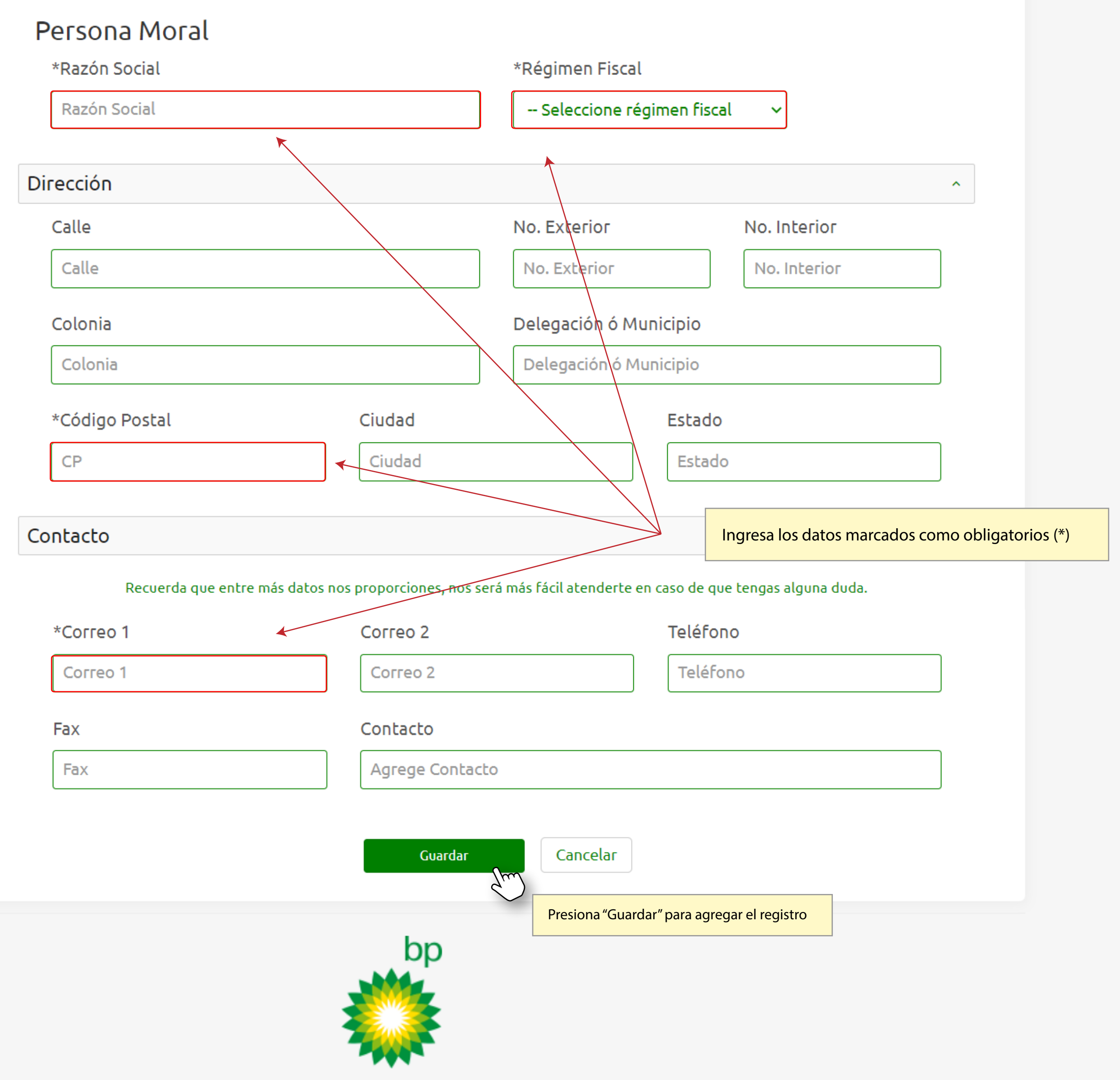

Usu

A

 $\blacksquare$ 

 $\mathbf{R}$ 

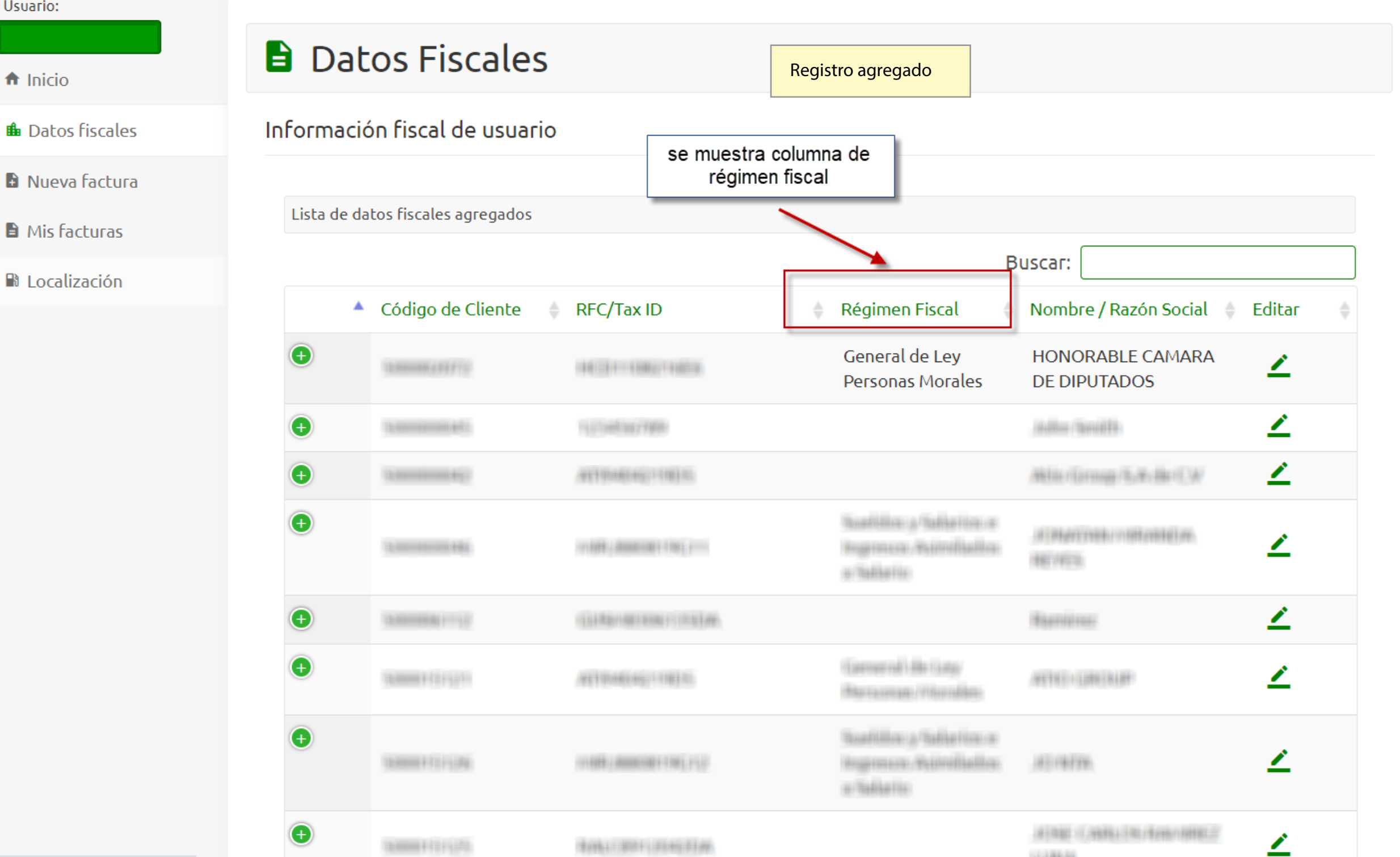